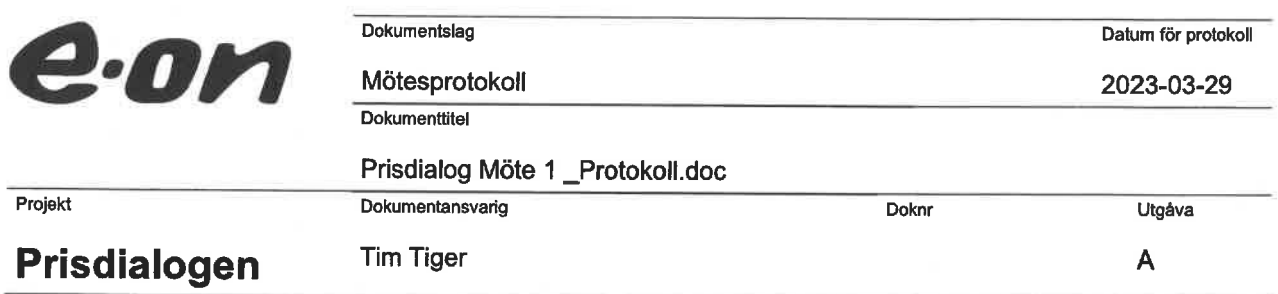

## Prisdialogen

## Förnyad dialog, Malmö och Burlöv

Tid: 2023-03-29 kl. 09.00-10.30

## Plats: Hotell Scandic Triangeln, Malmö

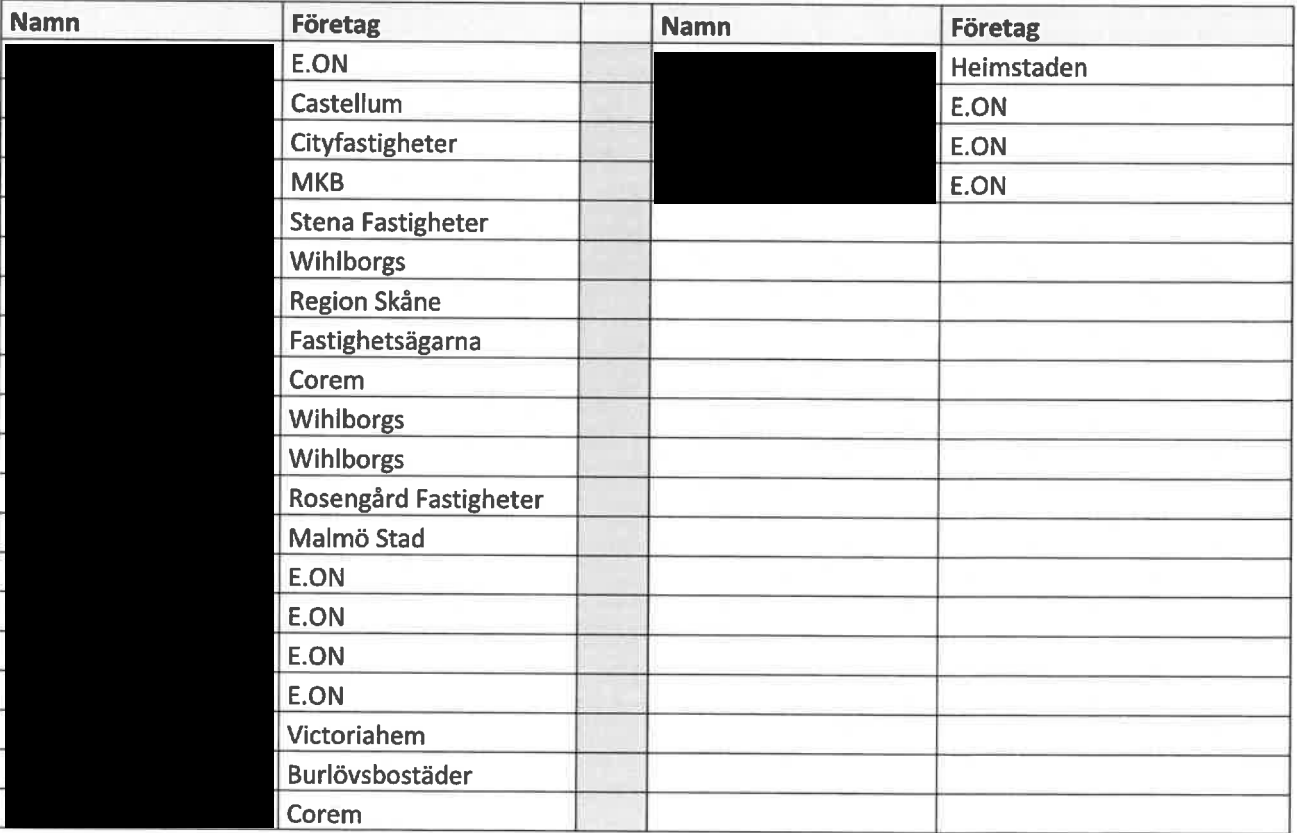

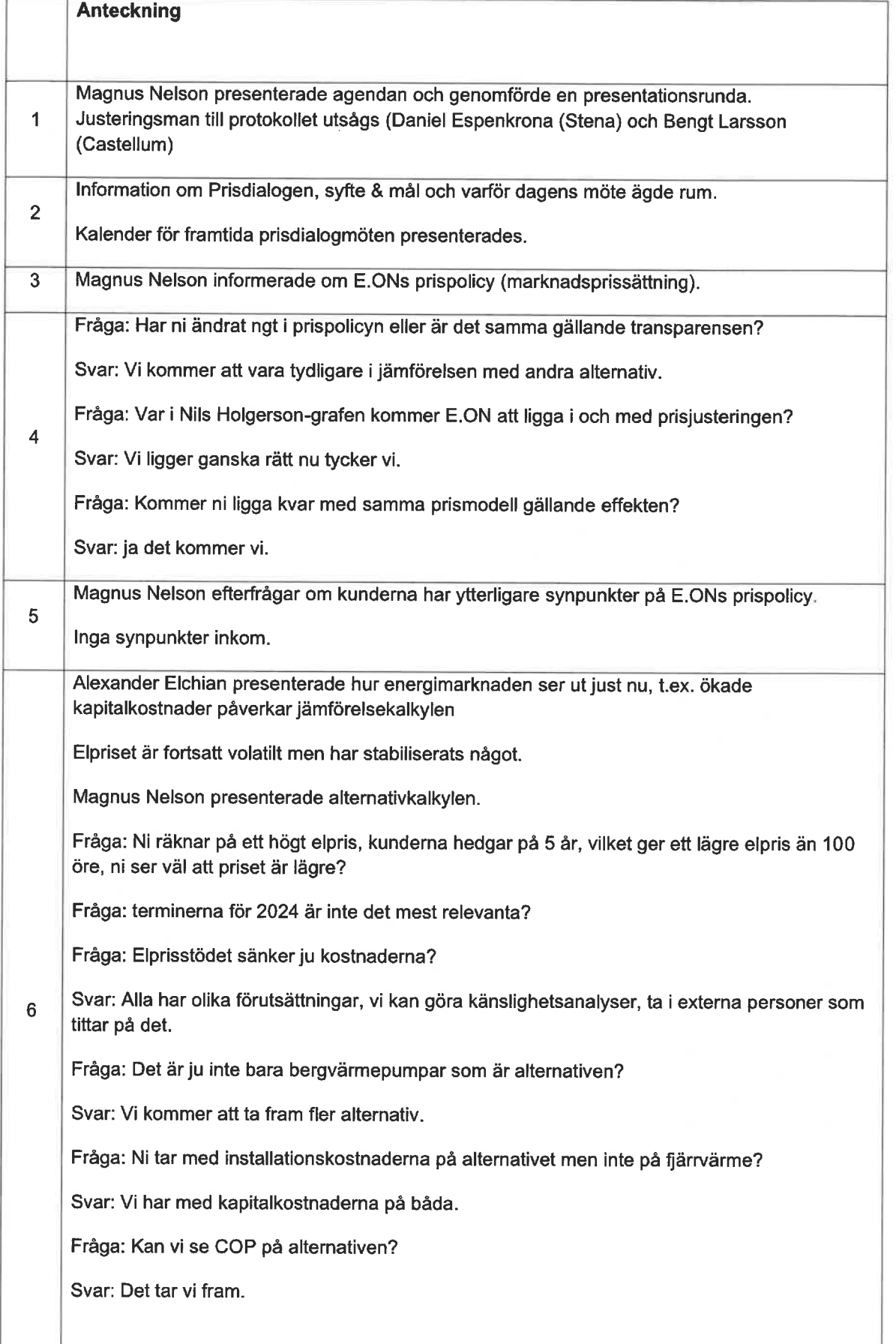

 $\frac{1}{2E}$ 

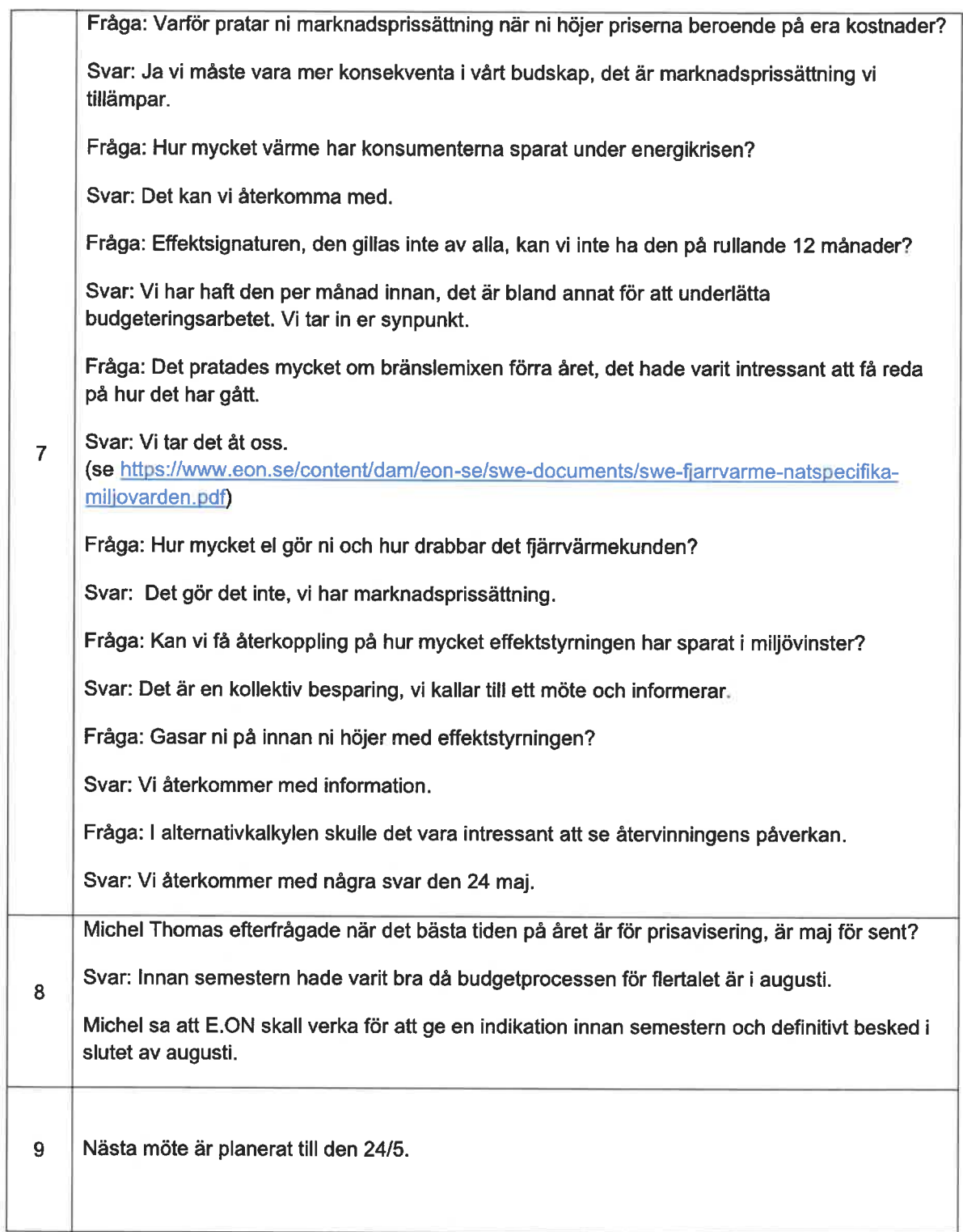

Vid protokollet

Martin Feleki Zander

**Tim Tiger** 

Justeringsman: Daniel Espenkrona och Bengt Larsson

 $20^{1}$ 

 $4\,$ l

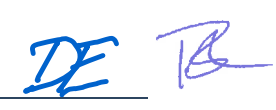